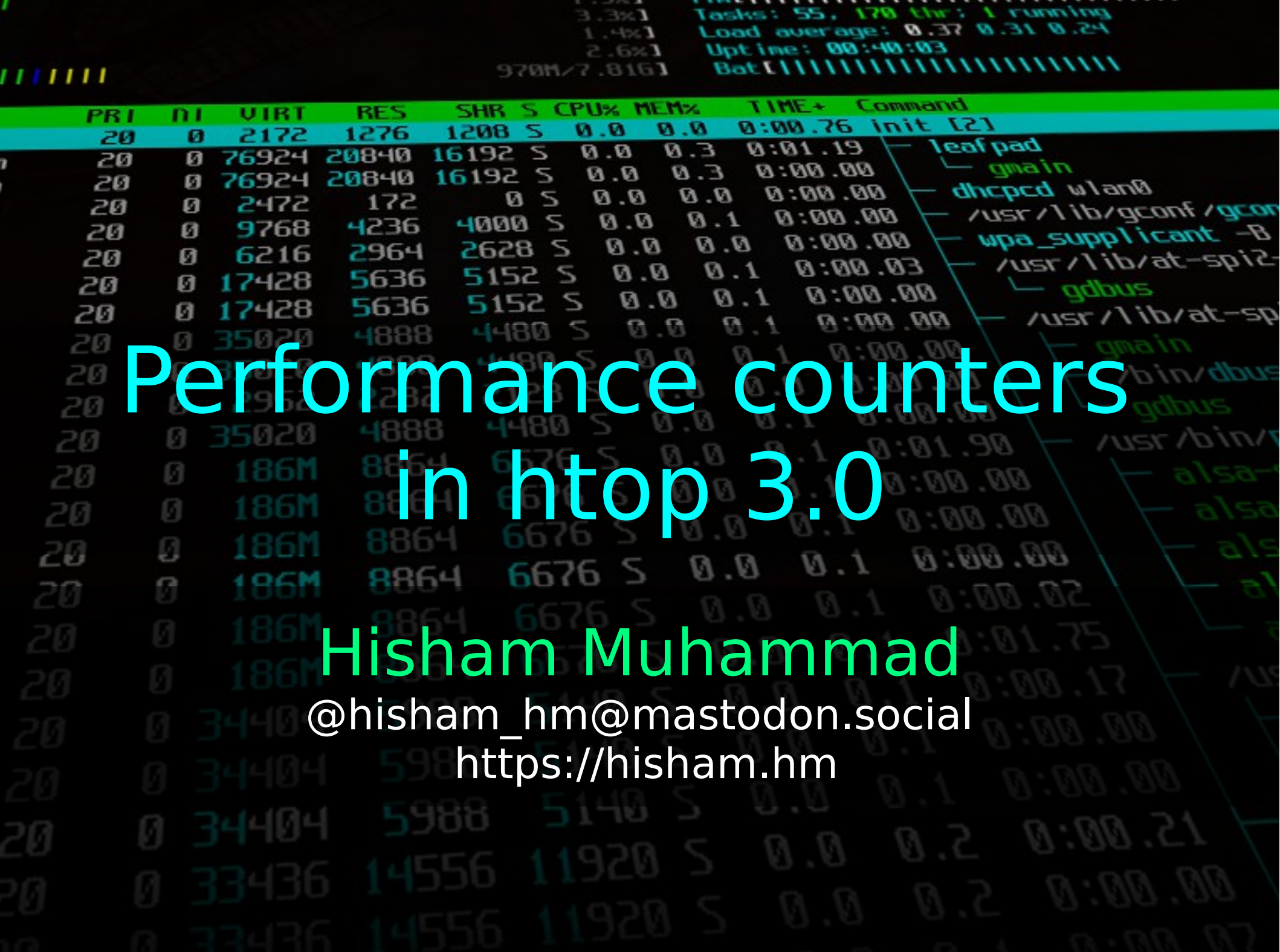

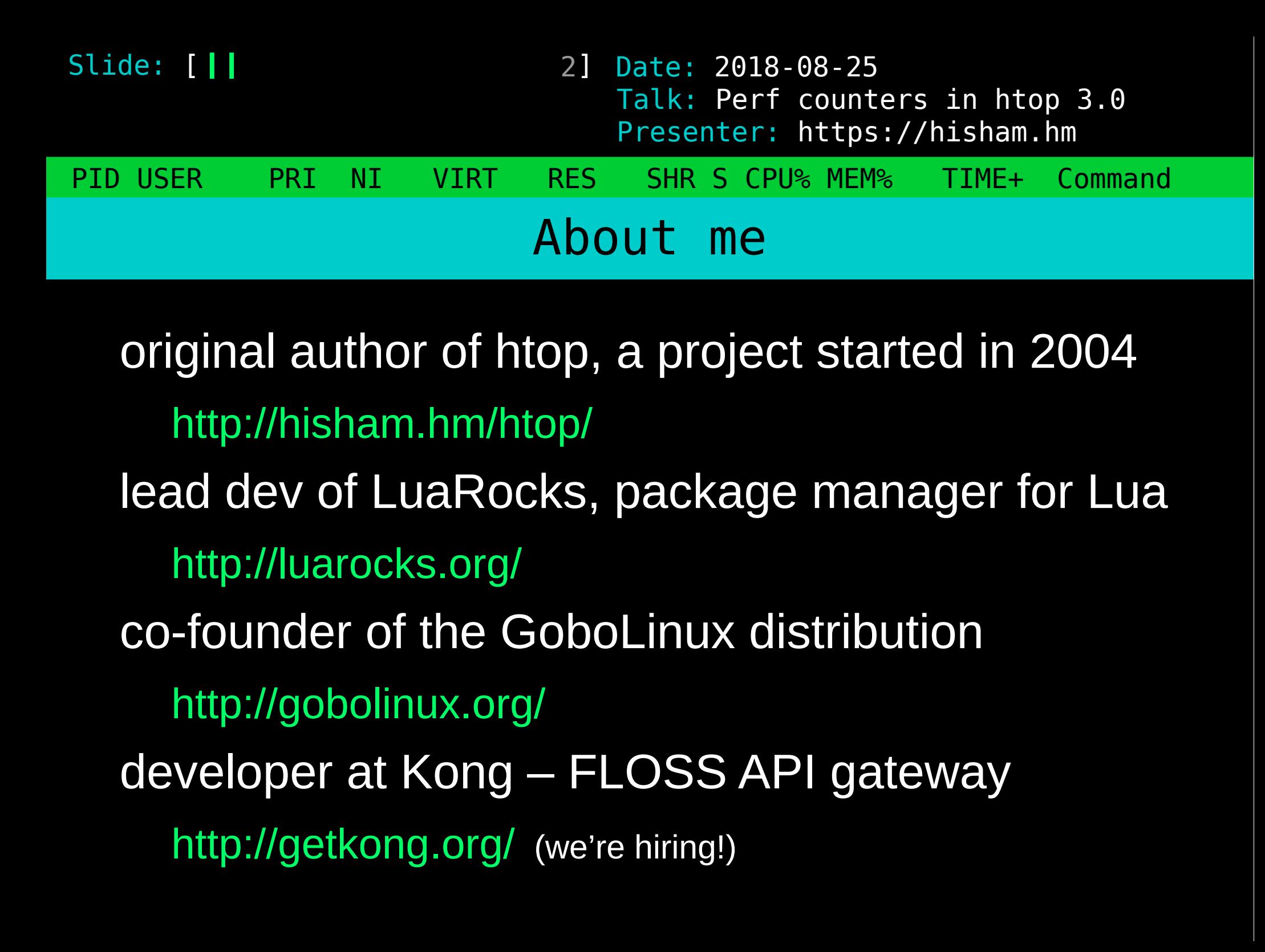

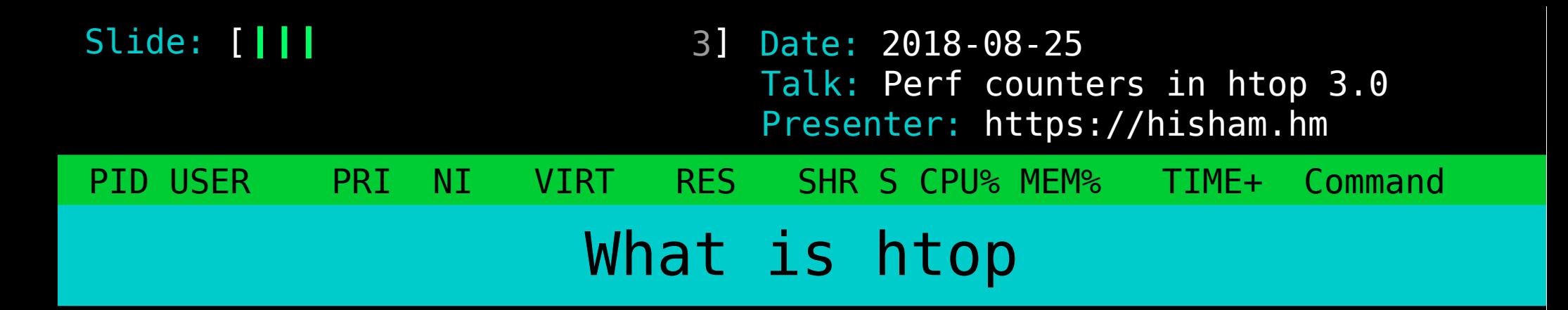

an interactive process manager intended to be "a better top" by this all I originally meant was: scrolling!

(versions of top improved a lot since!)

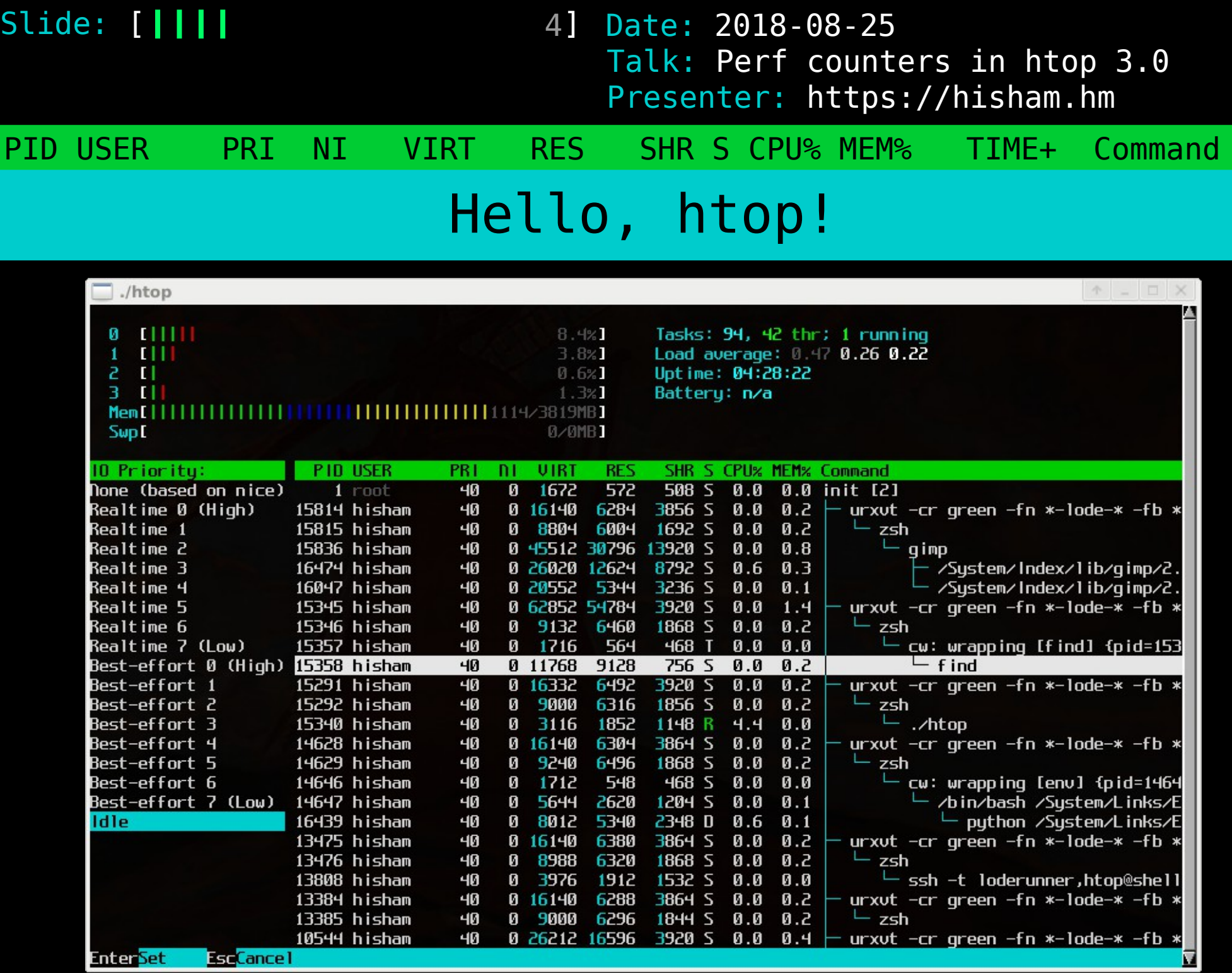

**Enter<mark>Set</mark>** 

**EscCance** 

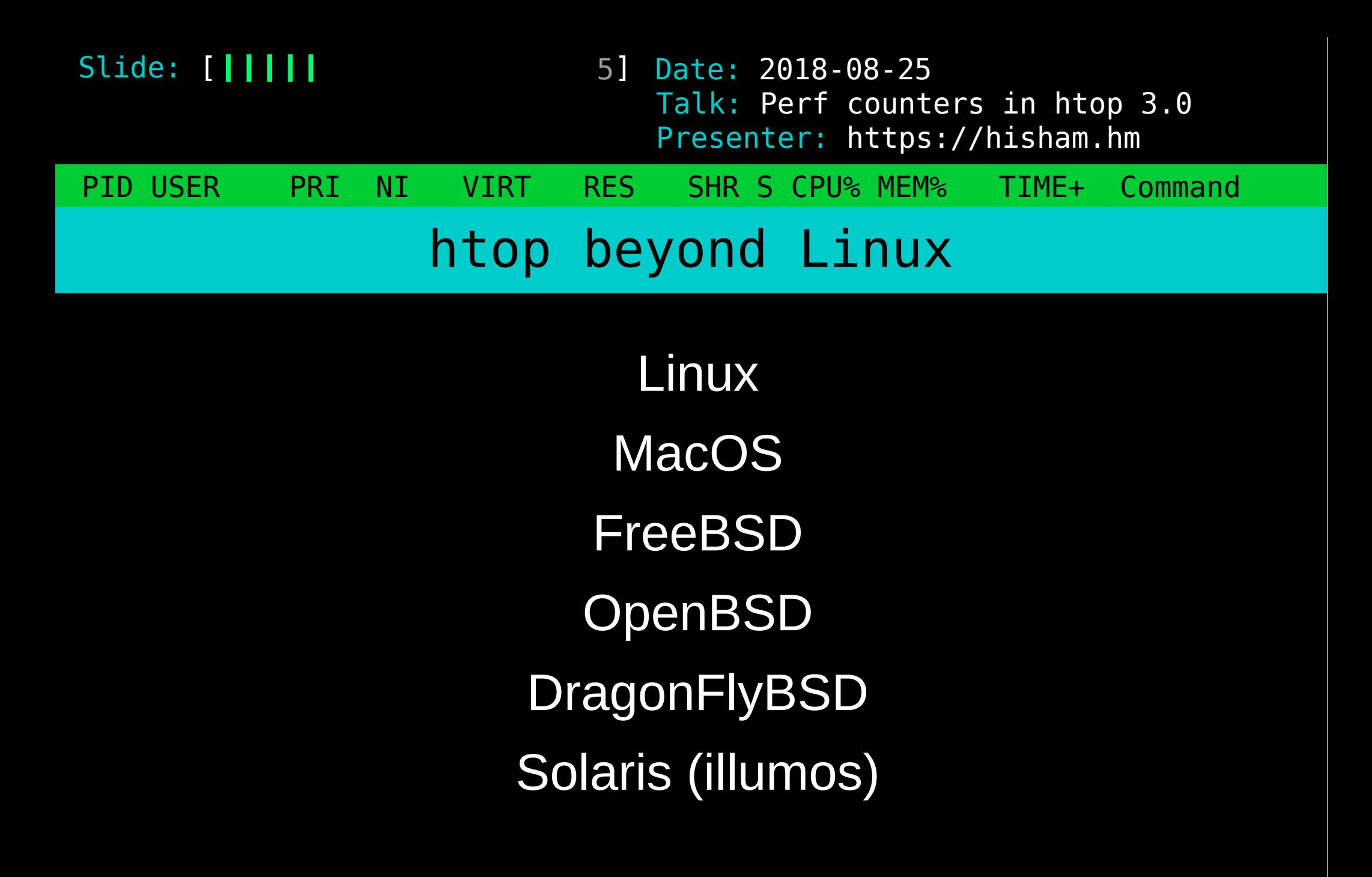

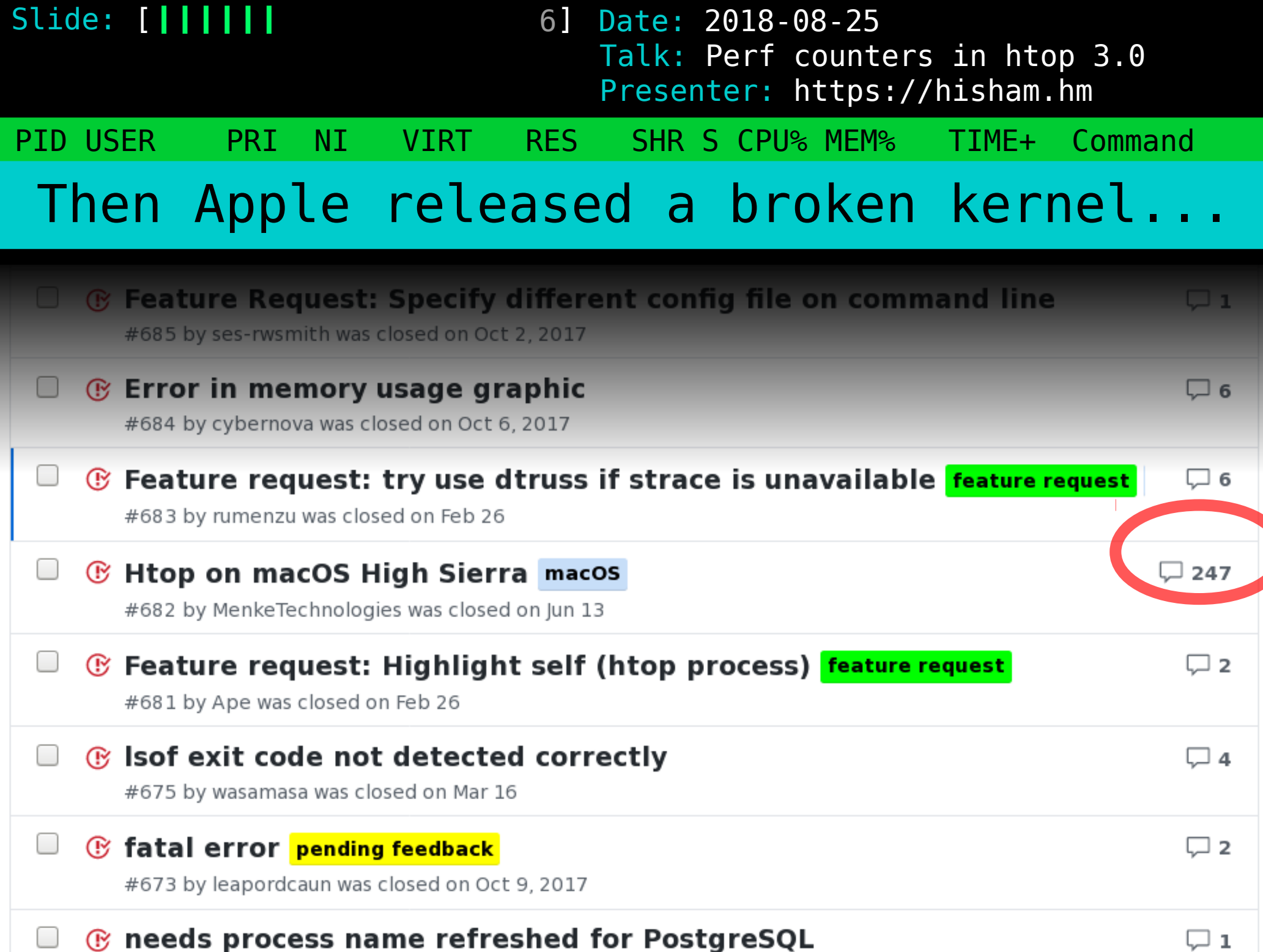

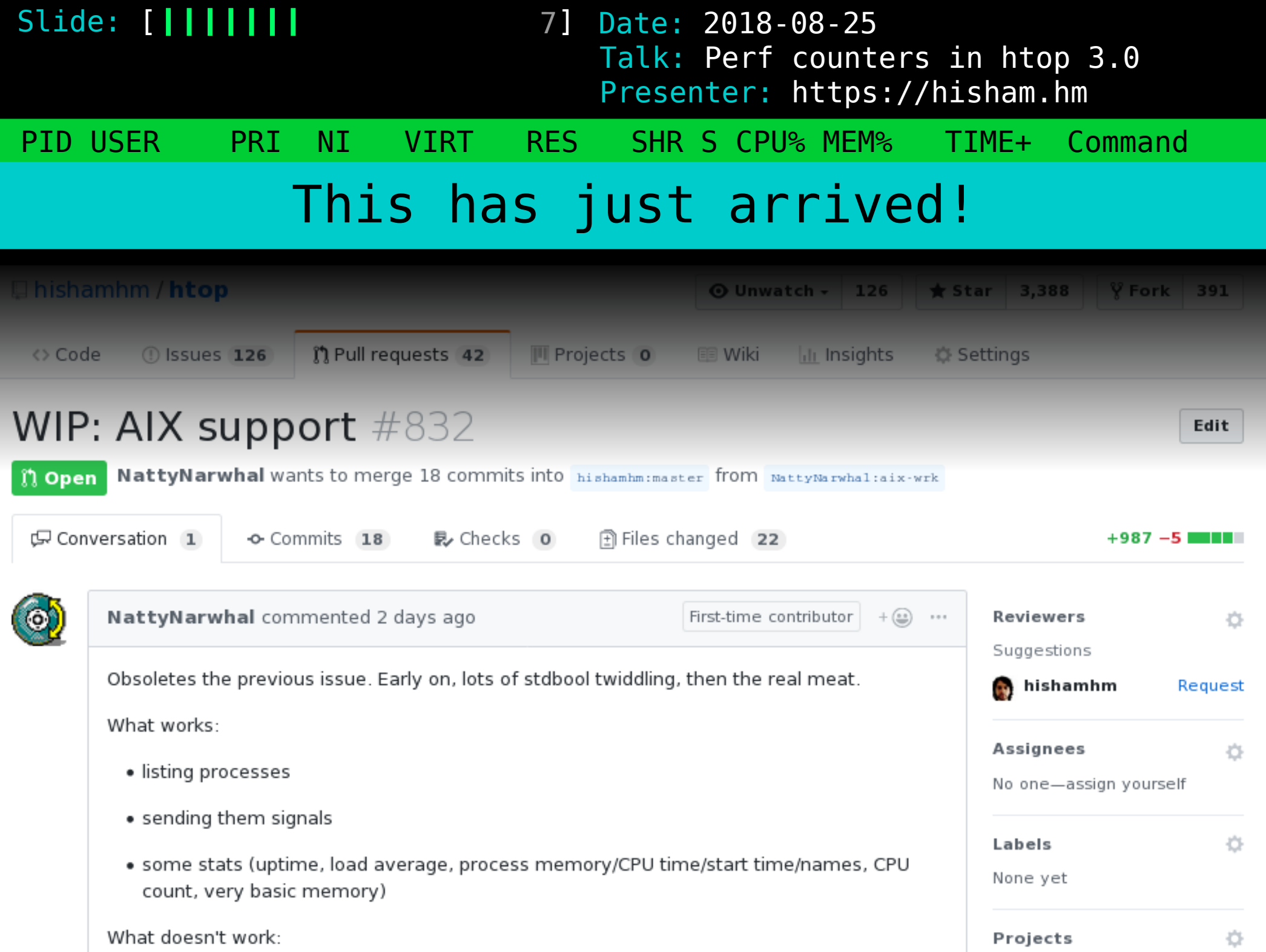

8 Date: 2018-08-25 PID USER PRI NI VIRT RES SHR S CPU% MEM% TIME+ Command Slide: [ | | | | | | | | Presenter: https://hisham.hm Talk: Perf counters in htop 3.0 htop's <3 belongs to Linux

Having the crossplatform layer doesn't mean a lowest common denominator

Each platform can and has its own metrics

Linuxdev-br 2017 gave me ideas...

9 Date: 2018-08-25 PID USER PRI NI VIRT RES SHR S CPU% MEM% TIME+ Command Slide: [ **| | | | | | | | |** Presenter: https://hisham.hm Talk: Perf counters in htop 3.0 Metrics in htop

I started with the default set of top

Most people don't go beyond the default settings

(A lot of people don't even know about tree view!)

## 10 Date: 2018-08-25 PID USER PRI NI VIRT RES SHR S CPU% MEM% TIME+ Command Slide: [ **| | | | | | | | | | |** Presenter: https://hisham.hm Talk: Perf counters in htop 3.0 htop has a lot more!

## hit F2 (or uppercase C) to enter Setup and play around:

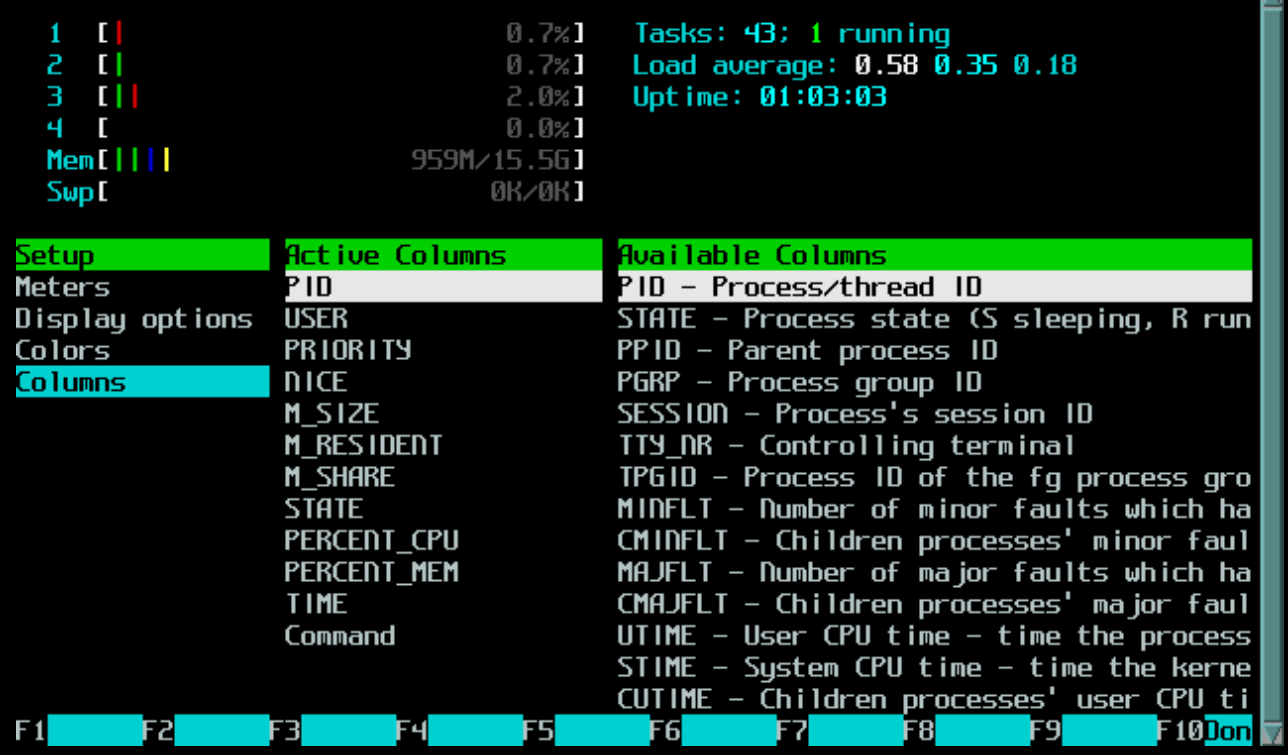

11 Date: 2018-08-25 PID USER PRI NI VIRT RES SHR S CPU% MEM% TIME+ Command Slide: [ **| | | | | | | | | | |** Presenter: https://hisham.hm Talk: Perf counters in htop 3.0 I/O metrics

inspired by iotop

these have in fact been available in htop for years!

> IO\_RATE IO READ RATE IO\_WRITE\_RATE IO\_PRIORITY

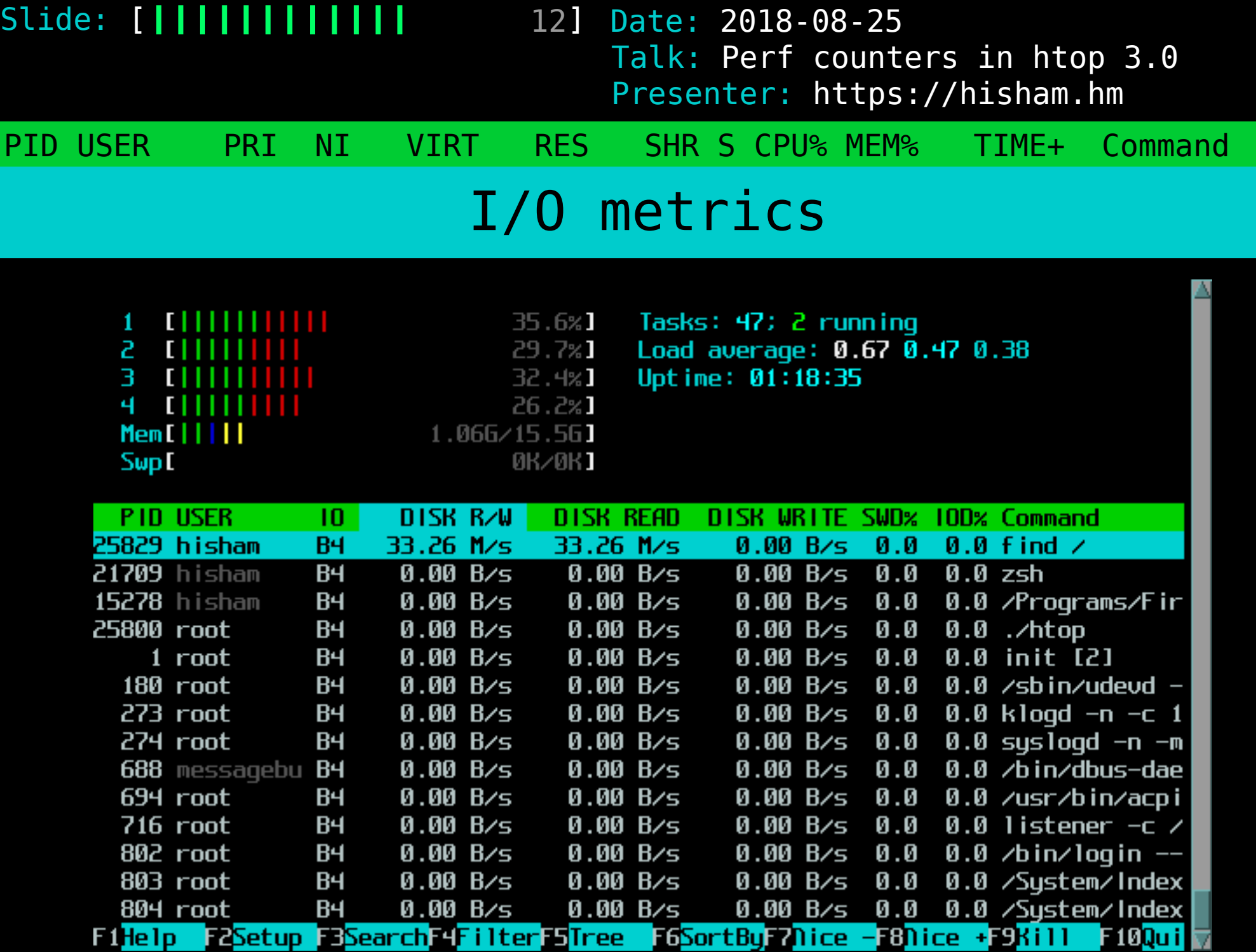

Slide: [ **| | | | | | | | | | | | | | |** 13] Date: 2018-08-25 Presenter: https://hisham.hm Talk: Perf counters in htop 3.0

PID USER PRI NI VIRT RES SHR S CPU% MEM% TIME+ Command

Delay accounting

contributed by André Carvalho

PERCENT CPU DELAY PERCENT\_IO\_DELAY PERCENT\_SWAP\_DELAY

requires libnl for Netlink support

to learn more about delay accounting: https://andrestc.com/post/linux-delay-accounting/

14] Date: 2018-08-25 Slide: [ **| | | | | | | | | | | | | |** | Presenter: https://hisham.hm Talk: Perf counters in htop 3.0

PID USER PRI NI VIRT RES SHR S CPU% MEM% TIME+ Command Hardware Performance Counters

low-overhead performance metrics

managed by the Linux kernel

available in userspace via perf-tools

Slide: [ **| | | | | | | | | | | | | | |** 15] Date: 2018-08-25 PID USER PRI NI VIRT RES SHR S CPU% MEM% TIME+ Command Presenter: https://hisham.hm Talk: Perf counters in htop 3.0

Using performance counters

- 1) perform a syscall to request a counter
- 2) syscall returns a file descriptor
- 3) periodically read the file descriptor

be aware: fds and perf counters are a limited resource!

based on tiptop by Erven Rohou and Antoine Naudin https://hal.inria.fr/hal-00639173

16 Date: 2018-08-25 Slide: [ **| | | | | | | | | | | | | | |** | Presenter: https://hisham.hm Talk: Perf counters in htop 3.0

PID USER PRI NI VIRT RES SHR S CPU% MEM% TIME+ Command Performance counters in htop

MINSTR PERCENT\_MISS PERCENT\_BMISS

IPC Instructions per cycle MCYCLE Cycles (millions) L1DREADS L1 data cache reads (Ks) L1DRMISSES L1 data cache read misses L1DWRITES L1 data cache writes L1DWMISSES L1 data cache write missesInstructions (millions) Cache misses per 100 insns Branch mispr. per 100 insns

Slide: [**|||||||||||||||||** 17] Date: 2018-08-25 Presenter: https://hisham.hm Talk: Perf counters in htop 3.0

PID USER PRI NI VIRT RES SHR S CPU% MEM% TIME+ Command

## Multiple screens

making a larger number of metrics usable

press [Tab] to switch screens

required a larger change to the format of htoprc

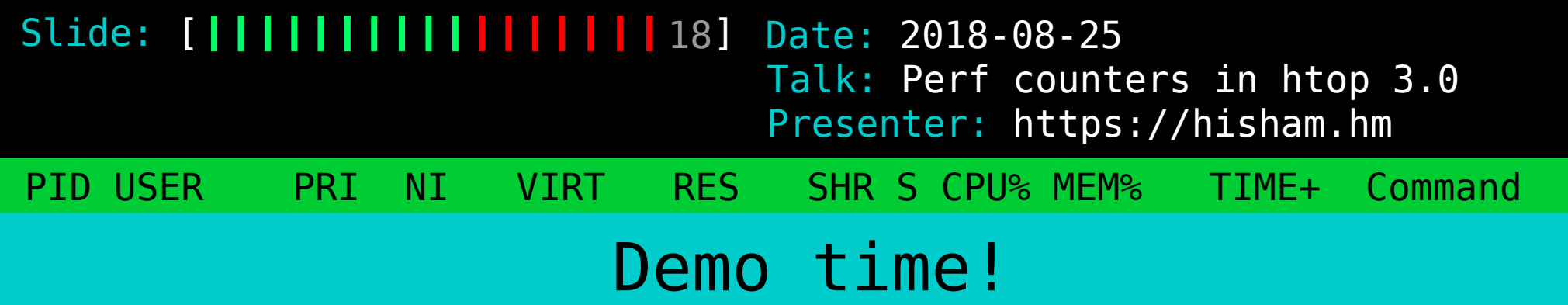

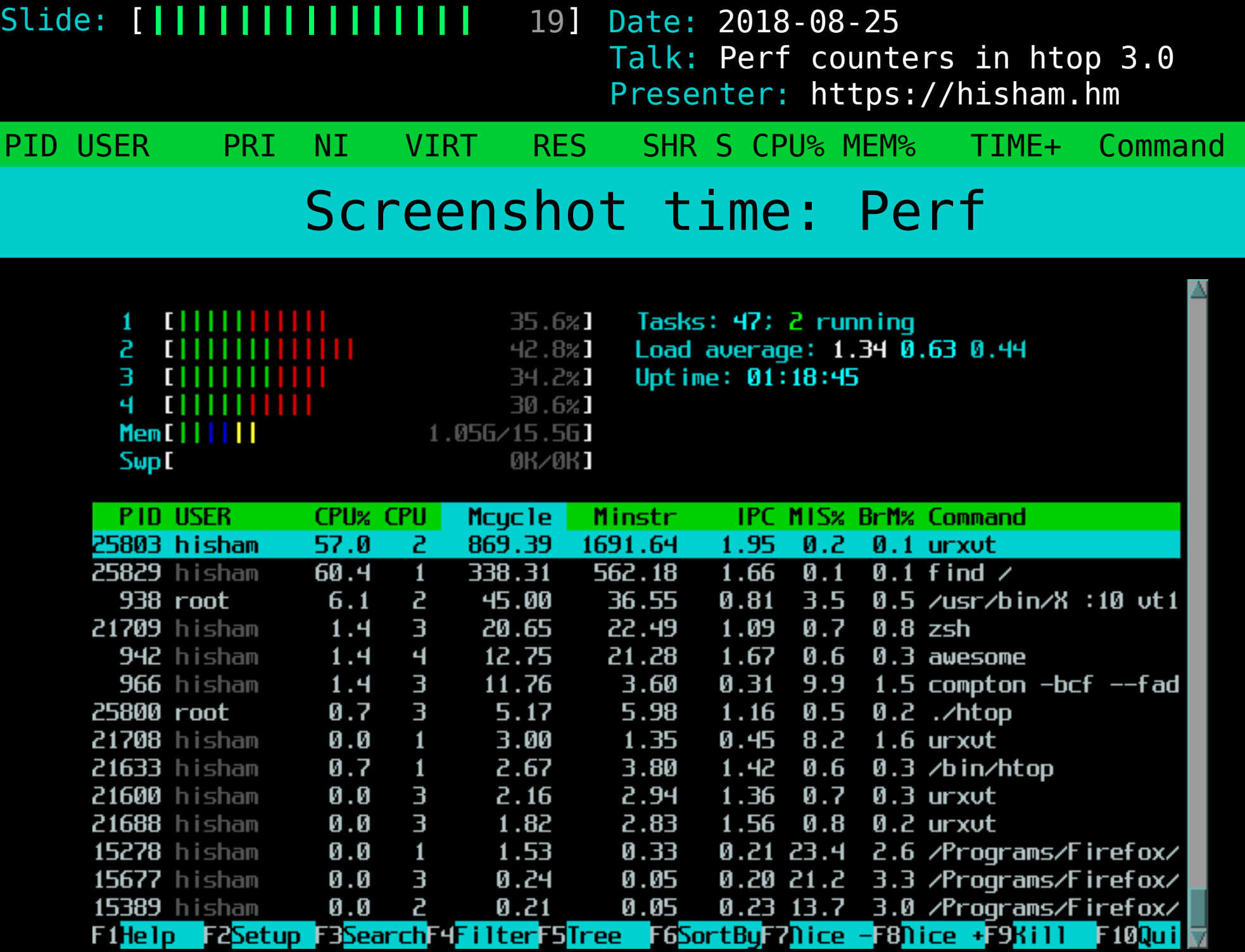

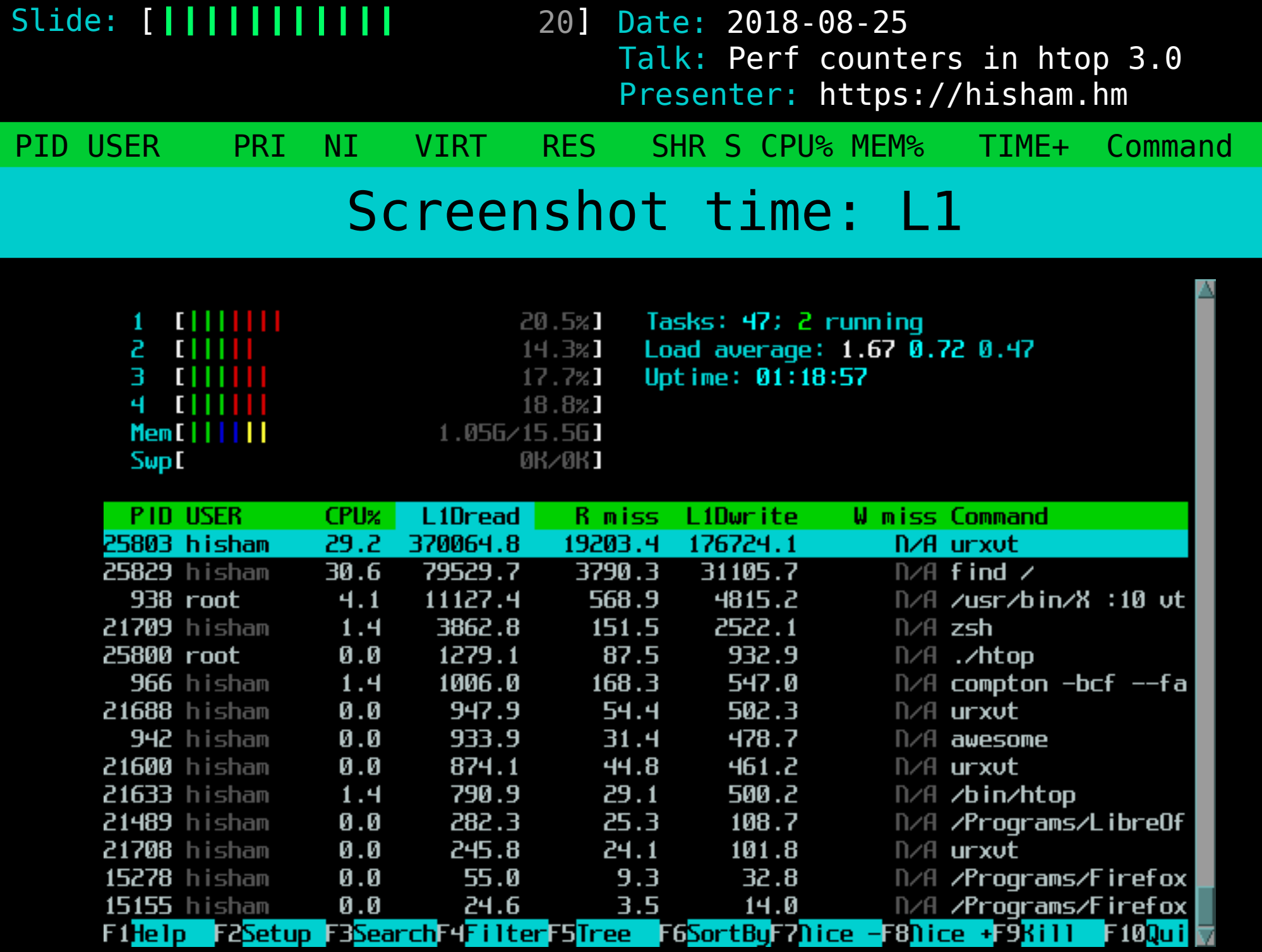

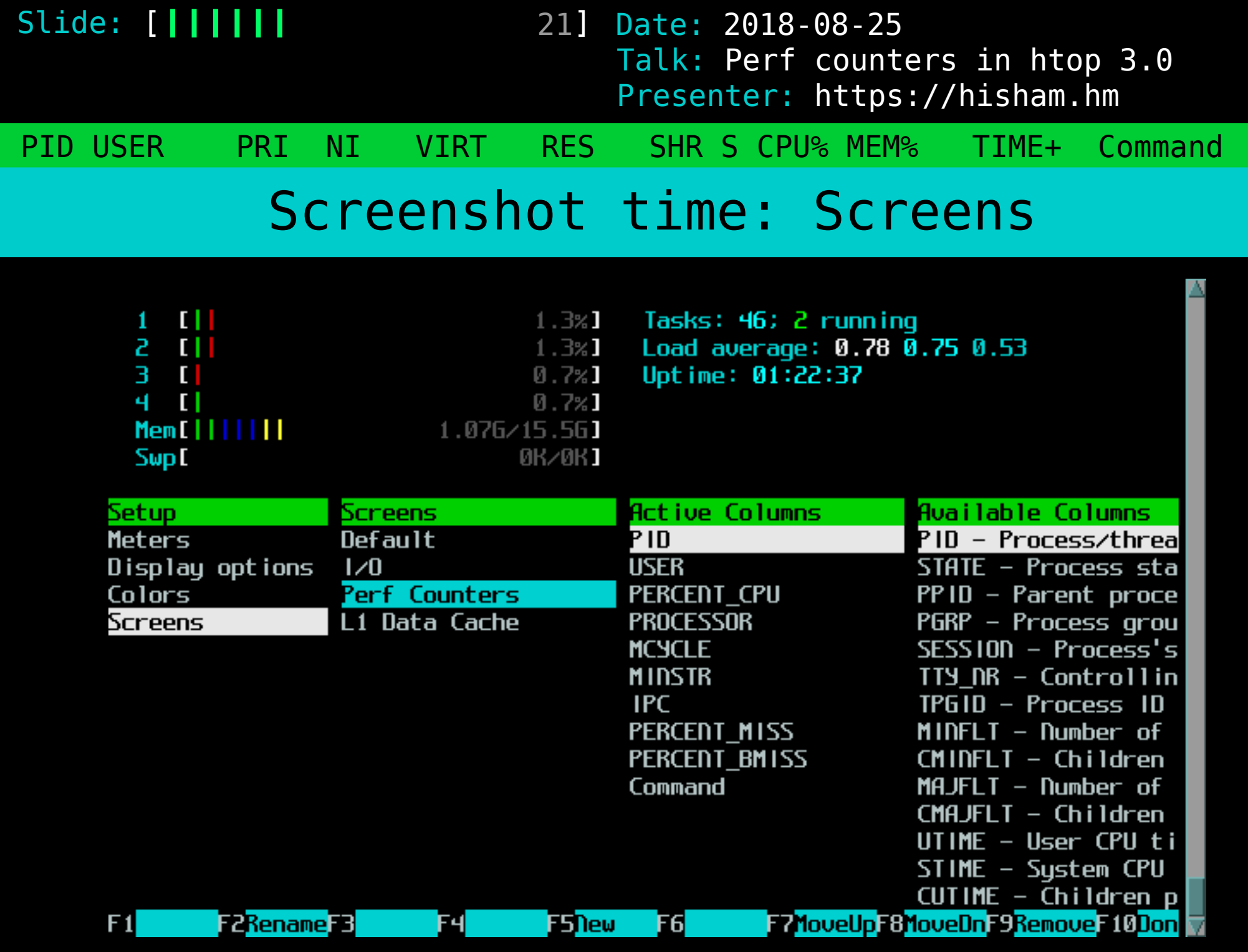

22] Date: 2018-08-25 PID USER PRI NI VIRT RES SHR S CPU% MEM% TIME+ Command Slide: [ **| | | | | | | | | | | | | | | |** | Presenter: https://hisham.hm Talk: Perf counters in htop 3.0 Availability

I/O metrics and delay accounting: htop 2.1.0 and up

performance counters and multiple screens: htop 3.0.0beta5

Linux-only! (patches welcome!)

Slide: [**||||||||||||||||||||** 23] Date: 2018-08-25 PID USER PRI NI VIRT RES SHR S CPU% MEM% TIME+ Command Presenter: https://hisham.hm Talk: Perf counters in htop 3.0 Thank you!

## <https://hisham.hm/htop/>

<https://github.com/hishamhm/htop>

Slide: [**||||||||||||||||||** 24] Date: 2018-08-25 PID USER PRI NI VIRT RES SHR S CPU% MEM% TIME+ Command Presenter: https://hisham.hm Talk: Perf counters in htop 3.0 What's next

New header meters? Per-screen headers?

More perf counters?

PS: check out the lua branch